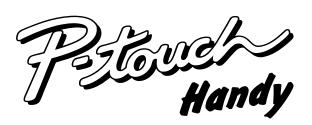

# **MODEL PT-1200 USER'S GUIDE**

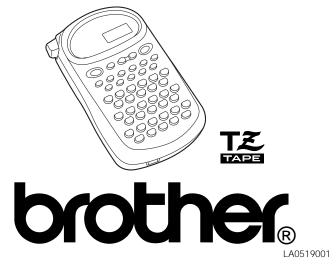

The language cannot be changed if some text remains in the display. inculud oil the machine does not change the language setting. The default setting is English.

the display, then release the keys.

Keep com held down and press (F) again until the desired setting appears in

Hold down (604) and press (F) to display the current language setting ("ENG" bressing @

Erase all of the text in the display either with on or by holding down come and

English and French Switching the language of the messages between

entitled "Digital Apparatus", ICES-003 of the Department of Communications. from digital apparatus as set out in the interference-causing equipment standard This digital apparatus does not exceed the Class B limits for radio noise emissions

> Compliance Statement Canadian Department of Communications

Finally, as you may want to refer to this manual occasionally, we suggest that you keep it in a handy

iactory, the lab and the home, the quality and performance of the P-touch 1200 makes it a very versatile You no longer have to worry about urgent tasks that require professional printing. In the office, the of tape cassettes available, you can print labels with different widths and exciting colors. versatile, you will be able to create characters of many sizes and styles. In addition, by using the variety Your new P-touch will allow you to design and print labels for any application. Since it is extremely Thank you for purchasing the P-touch 1200!

## INTRODUCTION

### **GENERAL PRECAUTIONS**

- Use only Brother TZ tapes with this machine. Do not use tapes that do not have the TZ mark.
- Three different tape widths are available: 1/4" (6 mm), 3/8" (9 mm) and 1/2" (12 mm). Do not pull the tape. This may damage the tape cassettes
- Do not attempt to cut the tape while printing or feeding since this will damage the
- Do not clean the machine with alcohol or other organic solvents. Use only a soft, dry cloth.
- Remove the batteries if you do not intend to use your machine for an extended
- (Note: When power is disconnected for more than three minutes, any messages in the working area or the Phrase Memory will be lost.)
- Do not put any foreign objects onto or into the machine
- Do not expose the machine to high temperatures or high humidity. Never leave it on the dashboard or in the back of your car.
- Do not use the machine in dusty places. Keep it out of both direct sunlight and rain. Do not leave any rubber or vinyl on the machine for an extended period of time.
- Doing so may cause staining.
- After inserting a new tape cassette, advance the tape by holding down and pressing (Sym.) once.
- Do not touch the print head mechanism. If the head is touched, clean it immediately with a soft wipe (e.g. a cotton swab) to avoid permanent damage.
- To avoid injuries, do not touch the cutter's edge.

### **POWER SUPPLY**

Since this machine is compact and portable, it can be used anywhere by installing six AAA alkaline batteries (LR03). When changing the batteries, always replace all six at the same time.

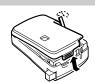

- (1) Press in on the rough area at the top end of the machine and pull off the back cover At the same time, the cassette release lever on the back of the machine is lifted.
- (2) Insert the batteries in the direction shown by the illustration on the bottom of the battery compartment. The positive end of the three batteries in the bottom row point toward the right, while the positive end of the top three point in the opposite

Note: When replacing the batteries, insert the new ones within three minutes of removing the old ones, otherwise any message in the working area or Phrase Memory will be lost.

(3) Replace the back cover by inserting the tab on the bottom end of the cover into the slot on the bottom end of the machine, then securely fitting it into place. Lock the back cover by pushing the release lever back into place

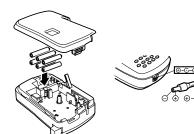

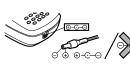

### **OVERVIEW**

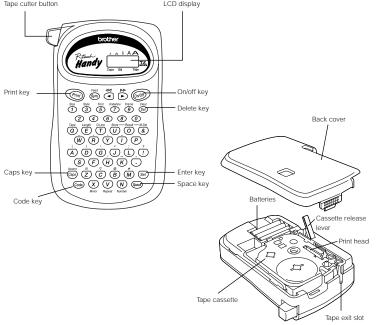

### **TAPE CASSETTES**

A TZ tape cassette is supplied with this unit.

The Brother TZ tapes used in this machine are available in a variety of colors and three tape widths (1/4" (6 mm), 3/8" (9 mm), and 1/2" (12 mm)).

- (1) Press in on the rough area at the top end of the machine and pull off the back cover At the same time, the cassette release lever on the back of the machine is lifted.
- (2) If there is a tape cassette already in the compartment, remove it by pulling it straight
- (3) Remove the stopper from the new tape cassette and if the tape inside the cassette is loose, use your finger to wind the toothed wheel in the direction of the arrow on

**Note:** Some tape cassettes are not provided with a stopper

(4) Insert the tape cassette firmly into the compartment

Note: When inserting the tape cassette, make sure that the inner ribbon does not get caught on the corner of the metal guide

- (5) Replace the back cover by inserting the tab on the bottom end of the cover into the slot on the bottom end of the machine, then securely fitting it into place. Lock the back cover by pushing the release lever back into place.
- (6) Feed the tape by holding down @ and pressing m once, then press in on the tape cutter button to cut the tape.

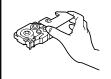

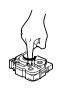

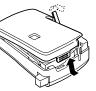

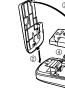

### **STARTING**

The machine's internal memory retains the last message created and displays it when you turn on the machine. This feature allows you to stop work on a message, turn off the machine and return to it later without having to re-enter the message The machine has an automatic power-off feature. If no key is pressed within five minutes

while the machine is on, it will automatically turn off. The message will be retained in memory until the machine is turned on again

### CODE KEY

By holding down 6000 and pressing a key with a function or accent written in yellow above it, you can use the corresponding function or add the accent to your message.

### CAPS KEY

By pressing (Caps) to enter Caps mode, you can add uppercase letters to your message by simply pressing the character keys. When this mode is on, the Caps indicator in the bottom left-hand corner of the display comes on. To exit Caps mode, press (Caps) to turn off the Caps indicator

### **DISPLAY**

This machine's LCD display is 4 characters wide. Actually though, you can create messages up to 55 characters in length. The 4-character display is like a window which moves across your message

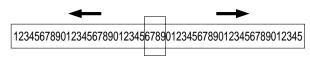

### **CURSOR MOVEMENT**

You can review and edit different parts of your message by moving the cursor backward

Press and to move the cursor one space at a time

### Note:

- Hold down code and press to return the cursor to the beginning of the
- Hold down (Code) and press to advance the cursor to the end of the message

### **DELETE KEY**

This key can be used to remove characters from your message, delete the entire message or cancel some settings.

### To delete a character:

Press (Del) to delete the character to the left of the one above the cursor.

### To delete the current message:

Hold down Code and press (Del)

### **SPACE KEY**

As on a typewriter, press (Space) to add a blank space to your message

#### **ENTER KEY**

Press  $\left(s_{\text{et}}\right)$  to select some settings, such as an accented character, a symbol, the label length

### **COMPOSITE CHARACTERS**

You can create composite characters, which consist of a letter and an accent The accents available are ", ', ', and

- (1) Hold down (Code) and press the key of the accent you want to enter.
- (2) Type the letter you wish to combine with it. The accent and character will flash alternately on the LCD display, but will be printed together when you print your label.

### **ACCENTED CHARACTERS**

You can choose from a list to add other accented characters to your message

- (1) Press (Caps) if you want the accented character to be an uppercase letter.
- (2) Hold down (code) and press (Caps). The message "A-U?" is displayed.
- (3) Press the key corresponding to the letter in the desired accented character.
- (4) Press and to move the cursor under the accented character that you wish
- (5) Press  $(s_{et})$  to add the selected character to your message. The letter and accent will flash alternately in your message, but will be printed together when you print your label.

### **SYMBOLS**

In addition to the letters, symbols, and numerals on the key tops, there are 70 symbols available in Symbol mode. These symbols are divided into 18 groups, corresponding to the letters A through R

| Group No. |    | SYM | BOLS |   | Group No. |          | SYME     | BOLS     |          |
|-----------|----|-----|------|---|-----------|----------|----------|----------|----------|
| Α         | Ü  | ü   | Ç    | ç | J         | 2        | 3        | 2        | 3        |
| В         | Æ  | æ   | á    | é | K         | 4        | TM       | ®        | ©        |
| С         | ĺ  | Ó   | ú    | * | L         | 2        | щ        | 00       | <b>8</b> |
| D         | Ā  | ā   | Ĕ    | ě | M         | 9        | Ŧ        |          | 6.       |
| E         | Ō  | Ō   | Ñ    | ñ | N         | *        | 4        | •        | <b>9</b> |
| F         | i  | ż   | §    | # | 0         | <b>*</b> | €        | ð        | 號        |
| G         |    | 0   | ;    | % | Р         | 6        | 9        | 1        | •        |
| Н         | +  | х   | ÷    | = | Q         | <b>↑</b> | <b>+</b> | <b>←</b> | <b>→</b> |
| I         | \$ | ¢   | [    | ] | R         | rs       | F        |          |          |
|           |    |     |      |   |           |          |          |          |          |

To input a symbol from Symbol mode

- (1) Press (sym) to enter Symbol mode. The message "A-R?" is displayed.
- (2) Press the key of the letter whose group contains the symbol you wish to use. The symbols in that letter's group will be displayed.
- (3) Press and to move the cursor under the symbol you want
- (4) Press (Set) to display your message with the selected character added to it.
- (5) Repeat steps (1) through (4) if you wish to add another symbol to your message

### SIZE

There are five different character sizes that you can select for your message. The indicator at the top of the display shows the currently selected size.

A Standard size A Double width J.SMITH

A 4 x Width & double height

A Double height

J.SMITH

A Double width & double height J.SMITH J.SMITH

- (1) Hold down code and press to change the character size.
- (2) Continue holding down and pressing until your desired character size is

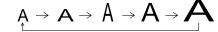

### **STYLE** You can also use one of nine different print styles for the characters in your label NORM (normal) OUTL (outline) BOLD J.SMITH J.SMITH J.SMITH SHAD (shadow) ITAL (italic) IT+O (italic + outline) J.SMITH J.SMITH J.SMITH IT+B (italic + bold IT+S (italic + shadow) VERT (vertical) J.SMITH J.SMITH っ・の∑ー⊢ェ (1) Hold down $\bigcirc$ and press $\bigcirc$ once. The current print style is displayed. (2) Continue holding down on and pressing until your desired print style appears. If you select a style other than normal, the Stl indicator on the bottom of the display comes on. **FONT** With the Font function, you can choose to print your text using either the "NORM" or the "TITL" font. If the "TITL" font is selected, the entire text is printed in capital letters. NORM ABC (1) While holding down code, press 5 once, and keep code held down to display

### The "TITL" font can only be used when printing on 1/2" (12-mm)-wide tape.

(2) While still holding down code, continue pressing the until the desired font setting

• If "TITL" is selected, the text is printed with the "NORM" style setting, with no frame or underline, and with a preset size setting.

appears. If you select "TITL", the Title indicator at the bottom of the display comes on.

• When double-line printing is used, the text will be printed with the "NORM" font.

### **UNDERLINE**

This option allows you to emphasize your entire text by underlining it OFF (no underline) ON (underline)

ABC

ABC

- (1) While holding down on, press once, and keep held down to display
- (2) While still holding down (2), continue pressing (7) until the desired underline setting appears. If "ON" is displayed, the text is underlined. If "OFF" is displayed,

- · If a frame was chosen before selecting underlining, the frame is cancelled and the underline is printed.
- The underline is not printed if the "VERT" print style is selected.
- The underline is not printed if the "TITL" font setting is selected.

### **FRAME**

ABC

You can decorate your text by adding a frame to it. OFF (no frame) BOX1

ABC

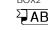

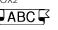

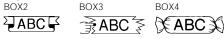

- (1) While holding down of press once, and keep held down to display
- (2) While still holding down (code), continue pressing (mainly until the desired frame setting appears. If underlining was chosen before selecting a frame, the underlining is cancelled and
- The frame is not printed if the "VERT" print style is selected.
- The frame is not printed if the "TITL" font setting is selected

### **LABEL LENGTH**

Although the length of the printed label automatically adjusts to fit the length of the entered text, there may be times when you will want to make a label with a specific length. The Label length mode allows you to set the label to a length between 2" and 9.9" (50 and 250 mm).

- (1) Hold down  $\bigcirc$  and press  $\stackrel{\bigcirc}{E}$  once. The current label length setting appears on the display. If "L---" is displayed, the Label length mode is off. When the Label length mode is on, "L" and the current setting (in either inches or millimeters) are shown.
- (2) Continue holding down (m) and pressing (E) until the Label length mode is turned on and the current setting is displayed.
- (3) Use the number keys or press  $\stackrel{\triangleleft \triangleleft}{\bullet}$  and  $\stackrel{\triangleright}{\triangleright}$  to enter the label length that you want to use. Press (M) to switch the setting between inches and millimeters. When a decimal point is displayed in the setting (e.g., 2.0), the label length is shown in inches.
- (4) Press (L) to display the length of the currently entered text and check that it is less than the set length.
- (5) Press (Set) to set the label length

### **DOUBLE-LINE PRINTING**

This option enables two lines of text to be printed, one above the other. Double-line printing can only be used if 3/8" (9-mm) or 1/2" (12-mm)-wide tape is installed.

- (1) Enter the text for the upper line.
- (2) Hold down (a) and press (T). The lower line marker (V) will appear on the display.
- (3) Type the text for the lower line

### **TAPE FEED**

This function can be used to leave equal margins on the left and right sides of the label 1/6" (4 mm) when "#" is displayed, 1/2" (12 mm) when "##" is displayed and 1" (24 mm) when "###" is displayed. In addition, one label with multiple format styles can be printed using the "-" setting, which does not feed the tape after printing the label.

- (1) Hold down (a) and press (a) once. The current tape feed setting appears on
- (2) Continue holding down (a) and pressing (a) until your desired setting appears. **Note:** After pressing the tape cutter button to cut off a label that was printed using the "#" or "##" settings, center the text within the label by cutting along the printed dots.

### **MIRROR PRINTING**

This function prints your label so that the text is legible from the adhesive side of the tape. If mirror-printed labels are attached to glass, such as a showroom, or some other transparent material, they can be read correctly from the opposite side. For this application, transparent tape must be used.

- (1) Hold down  $\bigcirc$  and press  $\bigcirc$  once. The current mirror printing setting appears on the display. When "M: x" is displayed, the text is printed normally. If "M: o" appears, the mirror printing function is on.
- (2) Continue holding down and pressing wuntil your desired setting appears.

### **PRINTING & CUTTING**

After you have changed the format of the text, you are ready to print the label. Press Print). The message "PRNT" is displayed while the message is being printed. The label comes out of the tape exit slot on the top end of the machine

- (1) If the tape margins are set to "-", hold down and press (\$\sqrt{sym}\). (Refer to TAPE FEED.) The message "FEED" is displayed while the tape is fed.
- (2) Push in the tape cutter button on the left side of the machine.

**Note:** In order to prevent damage the tape, do not attempt to cut it while the messages "PRNT" or "FEED" are displayed.

### **REPEAT PRINTING**

This function allows you to repeatedly print the same label up to nine times. It is recommend to set the tape margins to "#" or "##". (Refer to TAPE FEED.)

- (1) Hold down  $\bigcirc$  and press  $\bigcirc$  . The message "1-9?" is displayed.
- (2) Press the number key (1-9) corresponding to the number of labels you want. For example, if you want to print nine labels, press <a>9</a>.
- (3) Press Print and the set number of labels will be printed. If the margins are set to "-", hold down ode and press sym before cutting the tape. (Refer to TAPE FEED.)
- (4) Push in the tape cutter button to cut the tape, then cut along the printed dots to separate the labels.

### **NUMBERING**

This function can be used to print a set number of labels in which the designated number automatically increases by 1 after the label is printed, for example when printing labels containing a date ("JULY 4, 1962", "JULY 5, 1962", and "JULY 6, 1962"). It is recommend to set the tape margins to "#" or "##". (Refer to TAPE FEED.)

- (1) Position the cursor beneath the number in the text to be increased, then hold down (N) and press (N) . The message "1-9?" is displayed.
- (2) Press the number key (1-9) corresponding to the last number that is to be printed. For the example explained above, press 6.
- (3) Press Print and the labels will be printed. Printing will be repeated, with the specified number increased by 1, until the entered number is reached. If the margins are set to "-", hold down on and press symbol before cutting the tape. (Refer to TAPE FEED.)
- (4) Push in the tape cutter button to cut the tape, then cut along the printed dots to separate the labels.

### PHRASE MEMORY

You can use the Phrase Memory to store your most frequently used messages. Text stored in the Phrase Memory will not be deleted by the usual message deleting operation (holding down code) and pressing (Del)

You can easily recall your message from this Phrase Memory any time you want to work

### **MEMORY SIZE**

In the Phrase Memory you can store up to a total of 300 characters. These 300 characters can be divided into as many as nine areas. The maximum capacity for any single area is 55 characters.

### STORING THE MESSAGE

- (1) Hold down code and press U . The message "1-9?" is displayed
- (2) Press the number key (1-9) corresponding to the Phrase Memory area that you wish to select. Your message is stored in the chosen area and the message previously shown in the working area reappears on the display.

If the area you select is already being used, the error message "ERR" will briefly appear, then you will again be asked to choose an area. In this case, select a different area

If messages are already stored in all nine areas, you must delete one of them before you can store your current message

Also, when 300 characters are already stored in the Phrase Memory and you try to store more, the message "FULL" will appear on the display. You must delete one of the memory areas before you can store your current message.

### RECALLING FROM PHRASE MEMORY

- (1) Hold down (code) and press (code) . The message "1-9?" is displayed.
- (2) Press the number key (1-9) corresponding to the Phrase Memory area containing the message that you want to recall. The number and the beginning of the selected message appear on the display. If you selected the wrong number, you can now press a different number key (1-9) to display the correct message.
- (3) Press (Set) to recall the message selected from the Phrase Memory and display it in the working area for use.

### **DELETING FROM PHRASE MEMORY**

- (1) Hold down code and press (&). The message "1-9?" is displayed.
- (2) Press the number key (1-9) corresponding to the Phrase Memory area containing the message that you want to delete. The number and the beginning of the selected message are displayed. If you wish, you can now press a different number key to select a different message.
- (3) Press (Set) to delete the selected message from the Phrase Memory.

### **TROUBLESHOOTING**

| Problem                                    | Solution                                   |
|--------------------------------------------|--------------------------------------------|
| The display stays blank after you have     | Check that the batteries are correctly     |
| turned on the machine.                     | installed.                                 |
|                                            | Check the batteries. Replace them if       |
|                                            | they are weak.                             |
| 2. The machine does not print, or the      | Check that the tape cassette has been      |
| printed characters are blurred.            | installed properly.                        |
|                                            | Check the tape cassette. Replace it if it  |
|                                            | is empty.                                  |
|                                            | Check that the character size is           |
|                                            | appropriate for the width of the tape that |
|                                            | is used.                                   |
| 3. The printed characters are not formed   | Check the batteries. Replace them if       |
| properly.                                  | they are weak.                             |
| Striped tape appears.                      | You have reached the end of the tape.      |
|                                            | Replace the tape cassette.                 |
| 5. The memory has cleared on its own.      | The batteries may be weak. Replace         |
|                                            | them.                                      |
| 6. A blank horizontal line appears through | There may be some dust on the print        |
| the printed label.                         | head. Remove the tape cassette and use     |
|                                            | a dry cotton swab to gently wipe the       |
|                                            | print head with an up-and-down motion.     |
|                                            | If dust still remains, dip the cotton swab |
|                                            | in isopropyl (rubbing) alcohol and gently  |
|                                            | wipe the print head again.                 |

### **MESSAGE LIST**

An error occurred.

| FULL is full is full i | patteries are empty. vorking area is full (max.: 55 characters) or the Phrase Memory (see MEMORY SIZE). SYMBOLS. ACCENTED CHARACTERS. |  |  |  |  |
|----------------------------------------------------------------------------------------------------|----------------------------------------------------------------------------------------------------|--|--|--|--|
| FULL is full  A-R? See:  A-U? See:  NORM  OUTL  BOLD  SHAD  ITAL  IT+0  IT+B  IT+S  VERT  NORM  TITL  OFF See:  BOX1  BOX2  BOX3  BOX4  # ###  L  K##  ###  L  L*-*  See:  Xee:  Xee:            | (see MEMORY SIZE). SYMBOLS. ACCENTED CHARACTERS.                                                                                      |  |  |  |  |
| Is full   A-R?   See   A-U?   See   NORM   OUTL   BOLD   SHAD   ITAL   IT+O   IT+B   IT+S   VERT   NORM   See   NORM   See   NORM   See   NORM   See   NORM   See   NORM   See   NORM   See   NORM   See   NORM   See   NORM   See   NORM   See   NORM   See   NORM   See   NORM   See   NORM   See   NORM   See   NORM   See   NORM   NORM   See   NORM   NORM   See   NORM   NORM   | SYMBOLS.<br>ACCENTED CHARACTERS.                                                                                                    |  |  |  |  |
| A-U? See NORM OUTL BOLD SHAD ITAL IT+0 IT+B IT+S VERT NORM TITL OFF See ON See BOX1 BOX2 BOX3 BOX4 # See ## See ## ## L L*** See L*** >050 The see M: 0 M: ×                                                                                                    | ACCENTED CHARACTERS.                                                                                                    |  |  |  |  |
| NORM OUTL BOLD SHAD ITAL IT+0 IT+8 IT+S VERT NORM TITL OFF See ON See BOX1 BOX2 BOX3 BOX4 - # ### L NO IE L*** >050 The see M: 0 M: 0 M: ×                                                                                                    |                                                                                                    |  |  |  |  |
| OUTL BOLD SHAD ITAL IT+0 IT+B IT+S VERT NORM TITL OFF See ON See BOX1 BOX2 BOX3 BOX4 # ### L NO IZ L*-* See L*** >050 The s  <250 The s  M: 0 M: ×                                                                                                    | STYLE.                                                                                                    |  |  |  |  |
| BOLD SHAD ITAL IT+O IT+B IT+S VERT NORM TITL OFF See BOX1 BOX2 BOX3 BOX4 # ## ### L No Is L*** >050 The s <250 The s M: 0 M: ×                                                                                                    | STYLE.                                                                                                    |  |  |  |  |
| SHAD                                                                                                    | STYLE.                                                                                                    |  |  |  |  |
| ITAL                                                                                                    | STYLE.                                                                                                    |  |  |  |  |
| IT+0                                                                                                    | STYLE.                                                                                                    |  |  |  |  |
| IT+B                                                                                                    |                                                                                                    |  |  |  |  |
| IT+S                                                                                                    |                                                                                                    |  |  |  |  |
| VERT  NORM  TITL  OFF See  ON See  BOX1  BOX2  BOX3  BOX4  - # ##  ###  L No la  L*.* See  L***  >050 The s  M: 0 M: ×                                                                                                    |                                                                                                    |  |  |  |  |
| NORM TITL  OFF See  ON See  BOX1  BOX2  BOX3  BOX4  - # See  ###  ###  L No la  L*.*  L***  >050 The s  <250 The s  M: 0  M: ×                                                                                                    |                                                                                                    |  |  |  |  |
| TITL See   OFF See   ON See   BOX1   BOX2   BOX3   BOX4                                                                                                    |                                                                                                    |  |  |  |  |
| TITL  OFF See ON See BOX1  BOX2  BOX3  BOX4  - # See ##  ###  L No la  L***  > 050 The s  <250 The s  M: 0  M: ×                                                                                                    |                                                                                                    |  |  |  |  |
| ON See BOX1 BOX2 BOX3 BOX4 # See BOX4 # See BOX4 # BOX4 # BOX4                                                                                                    | Font.                                                                                                    |  |  |  |  |
| BOX1 BOX2 BOX3 BOX4 # See ## ### L No la L*.* See L*** >050 The s <250 The s M: 0 M: × See L                                                                                                    | JNDERLINE/FRAME.                                                                                                    |  |  |  |  |
| BOX2 BOX3 BOX4 - # ### ### L No la L*.* See L *** >050 The s <250 The s M: 0 M: ×                                                                                                    | JNDERLINE.                                                                                                    |  |  |  |  |
| BOX3 BOX4  - # ## ##  L No la L*.* See L***  >050 The s  <250 The s  M: 0 M: ×                                                                                                    |                                                                                                    |  |  |  |  |
| ## See ## See L***  > 050 The see M: 0 See M: ×                                                                                                    |                                                                                                    |  |  |  |  |
| - ## See ##                                                                                                    | FRAME.                                                                                                    |  |  |  |  |
| ### L No la L*.* See L***  >050 The s  <250 The s  M: 0  M: ×                                                                                                    |                                                                                                    |  |  |  |  |
| ### L No la L*.* See L***  >050 The s  <250 The s  M: 0  M: ×                                                                                                    |                                                                                                    |  |  |  |  |
| ##  ###  L***  >050  The s  <250  M: 0  M: ×                                                                                                    | 7                                                                                                    |  |  |  |  |
| L*.* See L***  >050 The see M: 0  M: 0  See M: ×                                                                                                    | See TAPE FEED.                                                                                                    |  |  |  |  |
| L*.* See L*** See M: 0  M: 0  M: × See M: ×                                                                                                    | 7                                                                                                    |  |  |  |  |
| L***   See                                                                                                    | ibel length is set.                                                                                                    |  |  |  |  |
| L***   >050                                                                                                    |                                                                                                    |  |  |  |  |
| <250         The s           M: 0         See                                                                                                    | LABEL LENGTH.                                                                                                    |  |  |  |  |
| M: 0 See                                                                                                    | set label length is too short.                                                                                                    |  |  |  |  |
| M: ×                                                                                                    | set label length is too long.                                                                                                    |  |  |  |  |
| M: ×                                                                                                    | ALDDOD DDINTING                                                                                                    |  |  |  |  |
| PRNT The I                                                                                                    | MIRROR PRINTING.                                                                                                    |  |  |  |  |
|                                                                                                    | abel is being printed.                                                                                                    |  |  |  |  |
| FEED The t                                                                                                    | ape is being fed.                                                                                                    |  |  |  |  |
| See                                                                                                    | ape is being rea.                                                                                                    |  |  |  |  |
| 1 - 9? REC                                                                                                    | REPEAT PRINTING, NUMBERING, STORING THE MESSAGE,                                                                                      |  |  |  |  |
| PHR                                                                                                    | ·                                                                                                    |  |  |  |  |

### **SPECIFICATIONS**

LCD:

**Dimensions:** 

Weight:

49 keys (40 character keys and 9 function keys) Keyboard:

Print speed: 10 mm/sec. Character size: Standard size Double width Double height

Double width & double height 4 × Width & double height

Character font: HELSINKI, TITLE

Print tape: Pressure-sensitive adhesive-based (TZ tape only) 1/2" (12 mm) (W)

3/8" (9 mm) (W) 1/4" (6 mm) (W)

 $7 \times 5$  dots 1 line × 4 columns

Six AAA size alkaline batteries (LR03) or optional AC adaptor Power supply:

The power automatically turns off if no key is pressed within

five minutes. 3 7/8" (W) × 6 3/8" (D) × 1 7/8" (H)

 $(99 \text{ mm} \times 164 \text{ mm} \times 50 \text{ mm})$ 0.88 lb (0.40 kg) (without batteries and tape cassette)

Working area size: 55 characters

**Phrase Memory size:** 300 characters maximum, 9 storage areas available

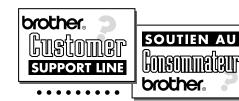

**QUESTIONS?** CANADA: 1-800-853-6660 MONTREAL: (514) 685-6464